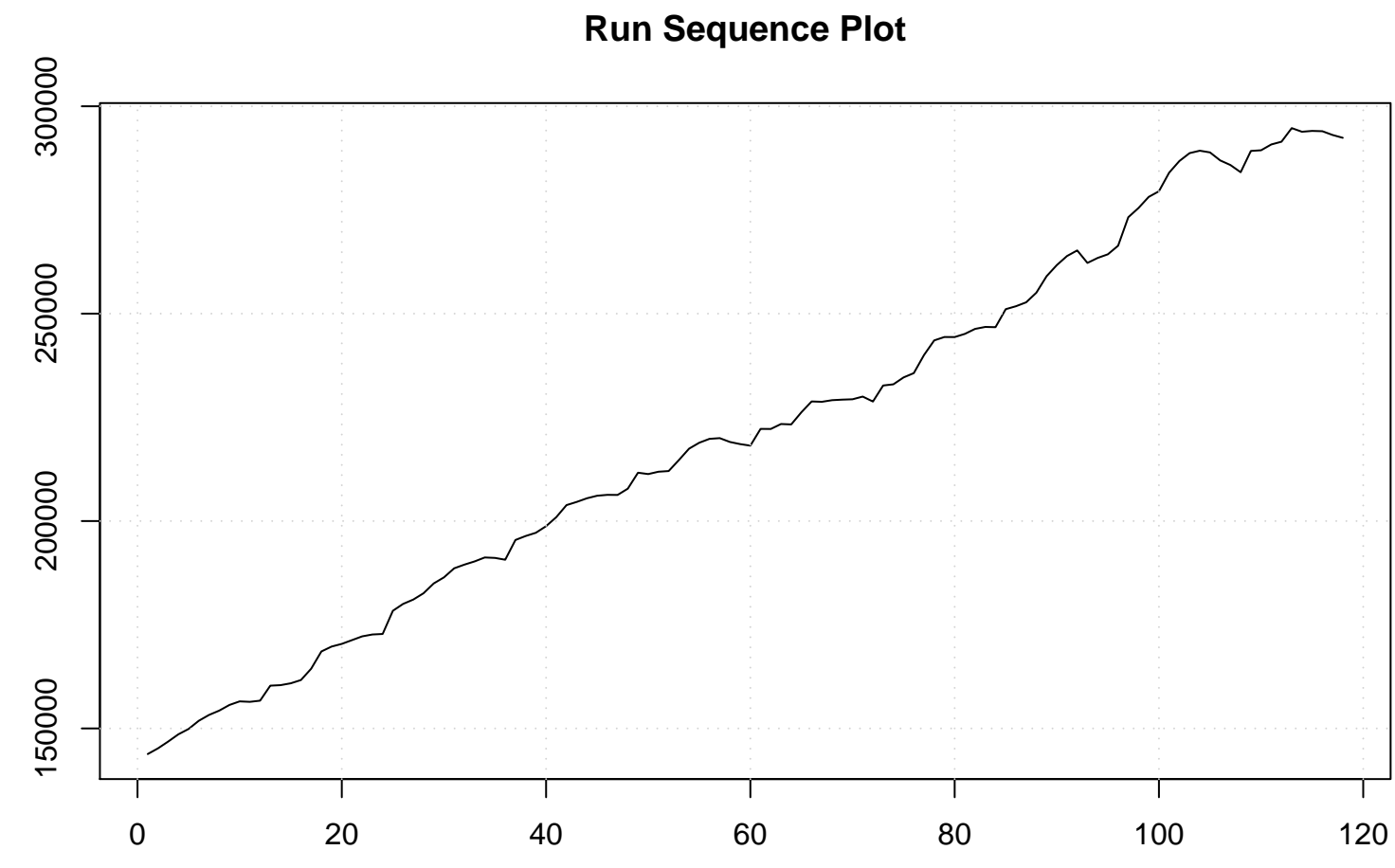

value

time or index